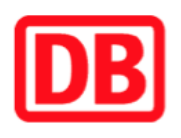

## **Umgebungsplan**

## **Galgenschanze**

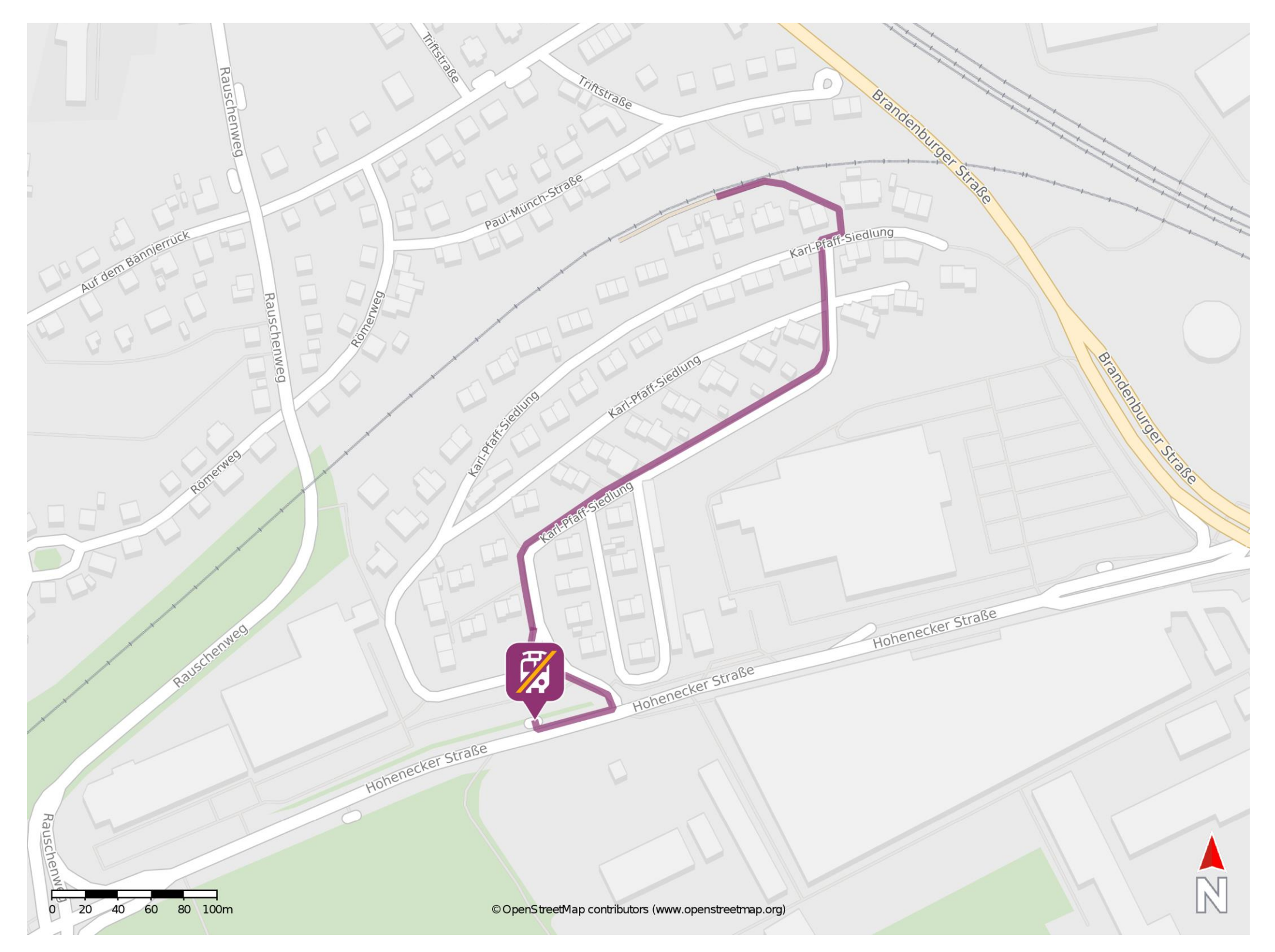

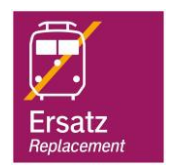

## **Wegbeschreibung Schienenersatzverkehr \***

barrierefrei nicht barrierefrei

Verlassen Sie den Bahnsteig und begeben Sie sich an die Straße Karl-Pfaff-Siedlung. Folgen Sie dem Straßenverlauf in südwestlicher Richtung für ca. 430m bis zur Hohenecker Straße. Biegen Sie nach rechts ab und folgen Sie der Straße bis zur Ersatzhaltestelle.

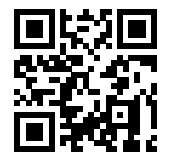

Im QR Code sind die Koordinaten der Ersatzhaltestelle hinterlegt. \* Fahrradmitnahme im Schienenersatzverkehr nur begrenzt möglich.

06.03.2020, V1.5 etc. etc. etc. also bahnhofsmanagement Kaiserslautern bahn bahnhof.de / DB Bahnhof live App